# **画像再生する**

### ■再生可能なJPEGファイルの規格について

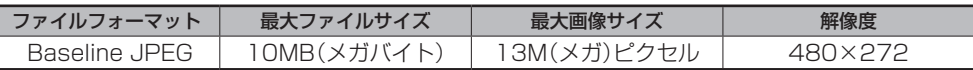

※ Progressive JPEG、カラーフォーマットが Gray scale、CMYK の JPEG ファイルは対応しません。 ※ JPEG 画像を表示する場合、画面 (480 × 272 ドット) より大きい画像は画面にあわせて表示されます。

#### ■画像ファイル(JPEG)の再生について

● 画像ファイル(JPEG)と認識し再生するファイルは拡張子"JPG"/"JPEG"が付いたものだ けです。

※拡張子名は大文字でも小文字でもかまいません。 ※拡張子が"JPG"/"JPEG"でも再生できない場合があります。 ※ 異なった拡張子を付けるとファイルを誤認識してしまい、画像が表示されない可能性があります。

## ■ フォルダ/ファイルについて

- 最大フォルダ階層 : 16 階層 : 16 階層
- 1 フォルダ中の最大ファイル数 :1000 (ファイル+フォルダ)
- 最大フォルダ数 :1000
- 1 カード内の最大ファイル数 :1000
- 
- フォルダ名/ファイル名使用可能文字 : A ~ 7 (全角/半角)、0 ~ 9 (全角/半角)、 \_(アンダースコア)、全角漢字(JIS 第 2 水準まで)、 ひらがな、カタカナ(全角/半角)

#### SDカードに保存されているJPEG画像を本機に表示することができます。

本機は32GBまでのSDカードに対応しています。

※SDカードの抜き差しは、必ず電源を切った状態で行ってください。

## **1** SDカードを挿入し、電源を入れる。

「HP 「SDカードを入れる/取り出すには」A-33

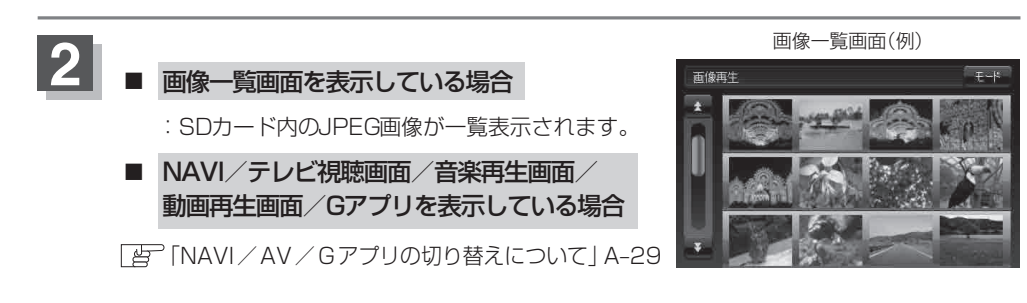